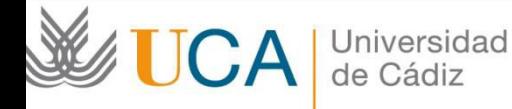

## Nuevas tecnologías de la comunicación

### TEMA 1: INTERNET Y WWW

Miguel Ángel Sánchez Jiménez Departamento de Marketing y Comunicación Universidad de Cádiz

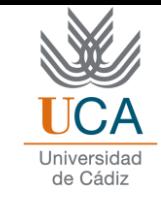

# 1- Introducción a las NTIC

### 1.1- DEFINICIÓN DE LAS NTIC

- NTICs: agrupan los elementos y las técnicas usadas en el tratamiento y la transmisión de la información, principalmente la informática, Internet y las telecomunicaciones. Permiten al usuario la comunicación, acceso, almacenamiento, transmisión y manipulación de la información.
- Internet es actualmente (2012) el centro de las NTICs, todas giran alrededor de Internet.

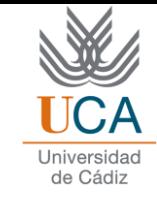

- Nuevas tecnologías de la comunicación: Se refieren a desarrollos tecnológicos recientes.
	- 2 requisitos:
		- Estén siendo usados activamente por los usuarios
		- Sean objeto de innovaciones o actualizaciones tecnológicas

### 1.2- EVLUCIÓN DE LAS NTIC

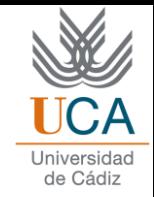

- NTICs se refieren a los desarrollos tecnológicos recientes. Es un concepto dinámico que ha evolucionado y está evolucionando rápidamente con el paso de los años, es un proceso constante de actualización o innovación.
- Denominaciones de las NTICs a lo largo de la historia

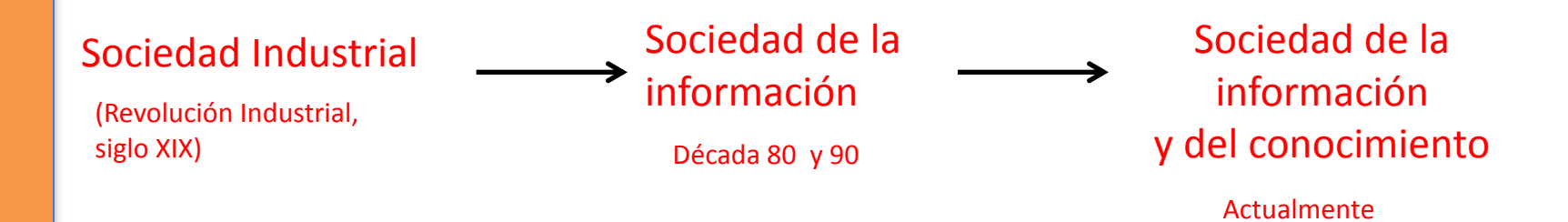

• Sociedad de la información VS Sociedad de la información y del conocimiento

#### 1.3- CARACTERÍSTICAS DE LAS NTIC

- **Inmaterialidad:** las NTICs son inmateriales, ya que su materia prima es la información, ya sea visual, auditiva, audiovisual, textual, etc.
- **Interactividad:** las NTICs permiten que el usuario pueda interactuar con esta información, de manera pasará de ser un receptor pasivo a un perceptor participativo.
- **Automatización:** todas las funciones que realizan las NTICs están controladas dentro del propio sistema, el cual ha sido programado de manera que puedan cumplir con diferentes propósitos, permitiendo al usuario realizar actividades con dichas tecnologías.

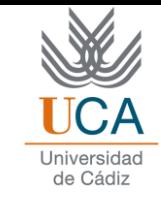

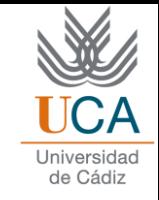

- **Integración o interconexión:** destacar la capacidad de integración o interconexión entre los diferentes tipos de medios, que vienen a dar significado al término NTICs.
- **OInstantaneidad:** Todo en las NTICs se sucede y se realiza en tiempo real.
- **Olnnovación:** desarrollo y aplicación de innovaciones tecnológicas
- **Penetración en todos los sectores:** culturales, económicos, productivos, comerciales, educativos, etc
- **Digitalidad:** La información en las NTICs está digitalizada, es decir, se realiza a través de dispositivos digitales (Ordenadores, portatiles, teléfonos móviles, tablets, PDA, etc.), lo cual facilita el tratamiento, almacenamiento, distribución o recepción de la información.

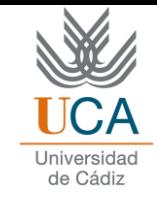

• Las NTICs producen un gran impacto en todos los ámbitos: comportamiento social, las prácticas económicas y empresariales, el compromiso político, los medios de comunicación, la educación y, la salud, el ocio y el entretenimiento.

• Han transformado de manera radical la manera en que personas, organizaciones o sociedades pueden acceder a la información.

# 2- Introducción a internet 2.1- REVOLUCIÓN DE INTERNET

• Tecnología omnipresente. Internet ha generado y está generando profundas transformaciones (economía, industria, comercio, mercados, política, sociedad, etc.)

• Economía actual basada en la información y en el conocimiento  $\rightarrow$  Internet potencia este proceso.

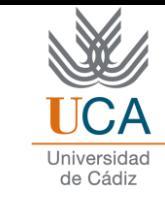

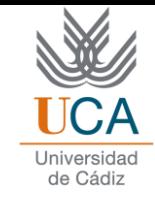

#### 2.2- CONCEPTO DE INTERNET

- 3 dimensiones:
- **Internet es una red global** la más importante del mundo.
- **Internet es un conjunto de recursos y herramientas** a los que el usuario tiene acceso.
- **Internet es una comunidad de personas (tanto físicas cómo jurídicas)** que se sirven de ellas para realizar diversas tareas.

"Internet es una red global que posee un conjunto de recursos y herramientas a las que pueden tener acceso una comunidad de personas"

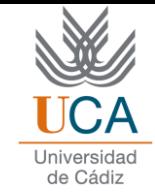

OInternet es conocida como la red de redes o la red informática global, ya que engloba todas las redes existentes en el mundo.

Para conectar distintos tipos de redes y equipos utiliza el protocolo TCP/IP: lenguaje de comunicación por el cuál se transmite la información.

Dirección IP: Dirección electrónica --> nº único que se le asigna a cada dispositivo y que la identifica en la Red

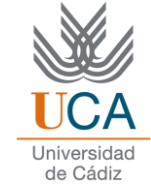

#### Aspectos esenciales de Internet:

- **Es un sistema descentralizado:** Todos los equipos tienen la misma importancia, no existiendo ninguno principal al que queden subordinados el resto.
- **Su carácter global:** Internet llega a todo el mundo, conectando equipos de todo tipo y con un gran

crecimiento. <http://www.internetworldstats.com/stats.htm>

- **Su mágnitud:** La facilidad y transparencia de las comunicaciones a través de Internet ha permitido la interconexión de millones de usuarios y creación de gran cantidad de páginas Web.
- **Enorme cantidad de información**: Internet es una fuente inagotable de información y conocimiento.

#### 2.3- WORLD WIDE WEB (WWW)

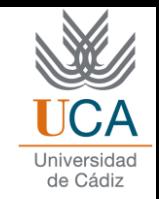

Responsable del crecimiento y desarrollo masivo de Internet alrededor del mundo. Acerca Internet a millones de personas. Proporciona al usuario una herramienta intuitiva y fácil de utilizar, permitiendo el acceso a una gran cantidad de información y la utilización de otros servicios de la Red.

- Creado por Tim Bernners-Lee en el año 1989. Consiste en un sistema de distribución de información basado en documentos de hipertexto o hipermedios enlazados y accesibles a través de Internet.
	- Con un navegador web, un usuario puede visualizar páginas web que pueden contener texto, imágenes, vídeos u otros contenidos multimedia, y navega a través de ellas usando hiperenlaces.

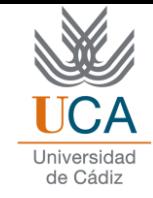

- Aspectos esenciales del servicio WWW:
	- Utiliza las páginas Web para la transmisión y visualización de la información.
	- Conecta a multitud de ordenadores utilizando para ello los enlaces incluidos en las páginas Web
	- Navegador: programa capaz de acceder a páginas Web y de llevarte de unas a otras siguiendo los enlaces. Se usa para leer los documentos de hipertexto.

### 3- ORIGEN Y EVOLUCIÓN DE INTERNET

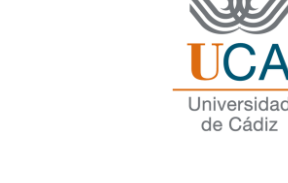

- Origen: año 1969 en un proyecto del departamento de defensa de los Estados Unidos *(The Defense Advanced Research Projects Agency)*. Consistía en establecer un sistema de comunicaciones a prueba de intercepciones en plena Guerra Fría.
- 1983: Se extendió su uso a las Universidades. Arpanet: cientos de computadoras pertenecientes a universidades, centros de investigación militar y algunas compañías, conectadas entre sí.

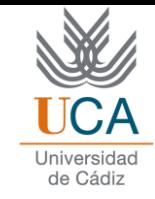

- 1986: Una de las principales entidades de la Red, la NSF (National Science Foundation), estableció una política aceptable de uso que prohibía el uso de Internet para fines "que no fueran de apoyo a la investigación y la educación". Prohibía el uso comercial de Internet.
- 1989: Aparición del Sistema WWW (World Wide Web). Objetivo: Compartir ideas y trabajos con otros investigadores. Gran repercusión a nivel mundial.

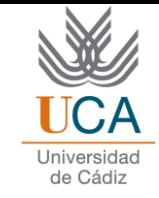

• 1990: El gobierno estadounidense decide romper el control que ejercía sobre la  $Red$  mundial  $\rightarrow$  liberalización. La NSF retira su medida de restricción y a partir de este momento Internet posee plena aplicación empresarial.

• Mediados de los años 90: Internet empieza a extenderse a nivel mundial, tanto en número de usuarios como en su uso comercial por parte de las empresas

## Buscadores

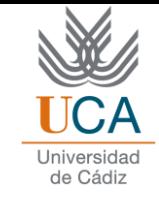

A medida que la Web creció, se crearon los buscadores y los directorios web para localizar las páginas en la Web y permitir a las personas encontrar cosas. El primer buscador web completamente de texto fue WebCrawler en 1994. Antes de WebCrawler, sólo se podían buscar títulos de páginas web. Otro de los primeros buscadores, Lycos, fue creado en 1993 como un proyecto universitario, y fue el primero en conseguir éxito comercial. Durante los últimos años de 1990, tanto los directorios web como los buscadores web eran populares—Yahoo! (fundado en 1995) y Excite (fundado en 1995) fueron los respectivos líderes de la industria.

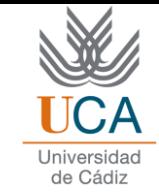

Por agosto de 2001, el modelo de directorios había comenzado a ceder ante el de buscadores, mostrando el surgimiento de Google (fundado en 1998), que había desarrollado nuevos enfoques para el ordenamiento por relevancia. El modelo de directorios, aunque aún está disponible comúnmente, es menos utilizado que los buscadores.

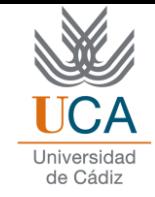

- Posicionamiento de resultados en buscadores  $1<sup>°</sup>$  tamaño de base de datos  $\rightarrow$  ordenamiento por relevancia.
- El método PageRank de Google para ordenar los resultados es el más popular, pero todos los principales buscadores refinan continuamente sus metodologías de ordenamiento con el objetivo de mejorar el orden de los resultados.
- En 2006, la posición en los buscadores es más importante que nunca, ("posicionamiento en buscadores") para ayudar a los desarrolladores web a mejorar su posición en el buscador.
- La venta de posiciones en buscadores por algunos buscadores ha creado controversia en los defensores de los consumidores.

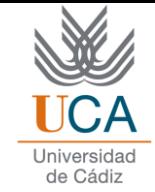

# Burbuja "puntocom"

Finales años 90: Burbuja punto com.

 El repentino bajo precio para llegar a millones de personas en el mundo, y la posibilidad de vender y saber de la gente a que se vendía en el mismo momento, prometió cambiar el tipo de negocio establecido en la publicidad y la comercialización.

 La web fue una nueva aplicación rompedora que permite juntar compradores y vendedores sin relación previa de manera fluida y con bajo coste.

 Los visionarios alrededor del mundo desarrollaron grandes, costosos y nuevos modelos de negocio que operaban exclusivamente por Internet, lo que se denominó empresas "puntocom" (dot com).

 Por supuesto una proporción de los nuevos empresarios tenían realmente talento en la administración de empresas y las ventas y crecieron; pero la mayoría era simplemente gente con ideas, y no gestionaron el influjo de capital prudentemente.

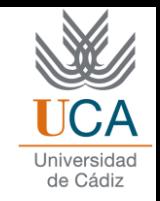

Debido a la gran euforia que existía en el ámbito empresarial sobre las posibilidades de Internet, el valor en el mercado bursátil de estas empresas "puntocom" creció muy rápidamente en un plazo corto de tiempo, estando muy por encima de su valor real. A los pocos años empezaron a producirse los primeros fracasos de estas empresas, lo que conlleva que se invirtiera el anterior entusiasmo, pasando a una situación de pesimismo e incertidumbre. Así, entre los años 2000 y 2001, se origina lo que se denominó "burbuja puntocom" (dot com bubble), en el que el valor de mercado de las empresas "puntocom" se derrumbó, provocando la desaparición o cese de negocio de miles de estas empresas en todo el mundo

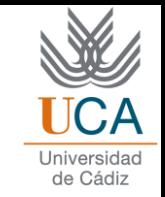

 $\odot$  Además, muchos planes de negocios "puntocom" estaban fundamentados sobre el supuesto que usando Internet, evitarían los canales de distribución de los negocios existentes y por tanto no tendrían que competir con ellos; cuando los negocios establecidos con fuertes marcas desarrollaron su propia presencia en Internet, estas esperanzas fueron destrozadas, y los recién llegados quedaron abandonados en su negocio intentando romper los mercados dominados por negocios más grandes y establecidos. Muchos no tuvieron la capacidad de hacerlo.

 Más de la mitad de las empresas centradas al negocio de Internet dejaron de operar en estos años y las que continuaron sufrieron grandes pérdidas.

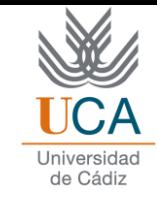

- Motivos por los cuales se llegó a esta situación (dejaremos de lado los motivos financieros):
	- Falta de un análisis previo.
	- Nula o mala planificación estratégica.
	- Poca visión a largo plazo.
	- Desconocimiento del medio (Internet).
	- Ineficaz comunicación online.
	- Abandono total del marketing offline o tradicional.
	- Poco conocimiento de su público objetivo.
	- Inexistente búsqueda de nichos y personalización.

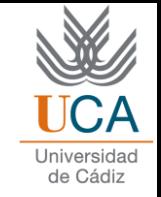

- <sup>●</sup> Hay miles de empresas en quiebra de la **burbuja de las punto-com** de finales de 1990. Éstos son algunos de los más grandes y más famosos:
- [Americana Cybercast](http://translate.googleusercontent.com/translate_c?depth=1&hl=es&rurl=translate.google.com&sl=auto&tl=es&twu=1&u=http://en.wikipedia.org/w/index.php?title=American_Cybercast&action=edit&redlink=1&usg=ALkJrhhC3pRPMcu5Qhnq-9pZtLMXJ0YMsQ) era el editor de sitios pioneros episódicos *[El Lugar](http://translate.googleusercontent.com/translate_c?depth=1&hl=es&rurl=translate.google.com&sl=auto&tl=es&twu=1&u=http://en.wikipedia.org/wiki/The_Spot&usg=ALkJrhjcjOCCBDW1rW3Q-VWttdkuT7QPjw)* y *[Eon 4](http://translate.googleusercontent.com/translate_c?depth=1&hl=es&rurl=translate.google.com&sl=auto&tl=es&twu=1&u=http://en.wikipedia.org/wiki/Eon-4&usg=ALkJrhhuffzKxECHVUW2io5i3JGDIN5cPA)* , con el apoyo de [Intel](http://translate.googleusercontent.com/translate_c?depth=1&hl=es&rurl=translate.google.com&sl=auto&tl=es&twu=1&u=http://en.wikipedia.org/wiki/Intel&usg=ALkJrhhzLMp6c8hToVD7HTiwKY7W-DsubQ) y [Softbank](http://translate.googleusercontent.com/translate_c?depth=1&hl=es&rurl=translate.google.com&sl=auto&tl=es&twu=1&u=http://en.wikipedia.org/wiki/Softbank&usg=ALkJrhioEjtPWjalOwM_tU4QebPTYa3Gmw)
- **⊙** [boo.com](http://translate.googleusercontent.com/translate_c?depth=1&hl=es&rurl=translate.google.com&sl=auto&tl=es&twu=1&u=http://en.wikipedia.org/wiki/Boo.com&usg=ALkJrhiCokYRwgp1YaXHtC74epeLDA-JRg) : Un minorista de moda los cuales \$ 135 millones de capital de riesgo en tan sólo 18 meses, y más tarde se colocó en suspensión de pagos y liquidación.
- [Broadband Deportes](http://translate.googleusercontent.com/translate_c?depth=1&hl=es&rurl=translate.google.com&sl=auto&tl=es&twu=1&u=http://en.wikipedia.org/wiki/Broadband_Sports&usg=ALkJrhhBMboPqWI7PpICTdrijg-aB_p7pg) : Una red de los deportes de sitios Web de contenido que elevaron más de \$ 60 millones antes de pasarse en febrero de 2001.
- [Cyberian Outpost](http://translate.googleusercontent.com/translate_c?depth=1&hl=es&rurl=translate.google.com&sl=auto&tl=es&twu=1&u=http://en.wikipedia.org/wiki/Cyberian_Outpost&usg=ALkJrhj-cIUA4i0InaUvQPOfmf6QvTXuVA) : Fundada en 1994 y uno de los primeros minoristas en línea de éxito. Usado polémicas campañas de marketing y fue adquirida por [Electronics Fry](http://translate.googleusercontent.com/translate_c?depth=1&hl=es&rurl=translate.google.com&sl=auto&tl=es&twu=1&u=http://en.wikipedia.org/wiki/Fry) en 2001.
- [CyberRebate](http://translate.googleusercontent.com/translate_c?depth=1&hl=es&rurl=translate.google.com&sl=auto&tl=es&twu=1&u=http://en.wikipedia.org/w/index.php?title=CyberRebate&action=edit&redlink=1&usg=ALkJrhhuGQWO3FRDXZYuqC2J7OxboVetfQ) : Prometieron a los clientes un reembolso del 100% después de la compra de productos a un precio de cerca de diez veces el precio al por menor. Se declaró en quiebra en 2002, dejando a miles de clientes en la estacada. La quiebra fue colocada en 2005 y clientes recibieron alrededor de ocho centavos de dólar de los descuentos originales.
- [DigiScents](http://translate.googleusercontent.com/translate_c?depth=1&hl=es&rurl=translate.google.com&sl=auto&tl=es&twu=1&u=http://en.wikipedia.org/w/index.php?title=DigiScents&action=edit&redlink=1&usg=ALkJrhjT_ivrh1kwWaAbkpgkMqZny42_0A) :. Trató de transmitir olores a través de Internet.
- $\odot$  [eToys.com](http://translate.googleusercontent.com/translate_c?depth=1&hl=es&rurl=translate.google.com&sl=auto&tl=es&twu=1&u=http://en.wikipedia.org/wiki/EToys.com&usg=ALkJrhi9UEimCb-xgE2TdQuxJKuUvFAg9w) : un sitio web al por menor que vende juguetes por Internet. El nombre de dominio etoys.com fue adquirida por [Toys "R" Us](http://translate.googleusercontent.com/translate_c?depth=1&hl=es&rurl=translate.google.com&sl=auto&tl=es&twu=1&u=http://en.wikipedia.org/wiki/Toys_"R"_Us&usg=ALkJrhhqcwJOx17u-MIx7MQKz4QCn3e-mw) en febrero de 2009.
- [Excite @ Home](http://translate.googleusercontent.com/translate_c?depth=1&hl=es&rurl=translate.google.com&sl=auto&tl=es&twu=1&u=http://en.wikipedia.org/wiki/Excite&usg=ALkJrhiA5Flg3N_2TEA7lL9zukSUl0bi_A) : Excite, un portal de Internet pionero, se fusionó con el servicio de Internet de alta velocidad @ Home en 1999 para convertirse en Excite @ Home, con la promesa de ser el " [AOL](http://translate.googleusercontent.com/translate_c?depth=1&hl=es&rurl=translate.google.com&sl=auto&tl=es&twu=1&u=http://en.wikipedia.org/wiki/AOL&usg=ALkJrhg-79uxohMJJll2AgSOCvGYGB9hAA) de [banda ancha](http://translate.googleusercontent.com/translate_c?depth=1&hl=es&rurl=translate.google.com&sl=auto&tl=es&twu=1&u=http://en.wikipedia.org/wiki/Broadband&usg=ALkJrhh5fOUUFjvKFZMTl5Srwx_iQTBxhA) "y la asociación con los operadores de cable de banda ancha convertido en el mayor [proveedor de Internet](http://translate.googleusercontent.com/translate_c?depth=1&hl=es&rurl=translate.google.com&sl=auto&tl=es&twu=1&u=http://en.wikipedia.org/wiki/Internet_service_provider&usg=ALkJrhi8POapC1Yj2SDDg0VdgMdGQPCcnw) en el Estados Unidos. Después de gastar miles de millones en adquisiciones y tratando infructuosamente de vender el portal Excite durante una fuerte caída en la publicidad en línea, la compañía se declaró en bancarrota en septiembre de 2001 y cerró sus operaciones.
- [Flooz.com](http://translate.googleusercontent.com/translate_c?depth=1&hl=es&rurl=translate.google.com&sl=auto&tl=es&twu=1&u=http://en.wikipedia.org/wiki/Flooz.com&usg=ALkJrhhF3iiDfWtfo15wKDrl4rm9XG4aSw) : Un servicio promocionado como "moneda electrónica", lanzada en la cumbre del boom de las puntocom a finales de 1990 y posteriormente doblada debido a la falta de aceptación de los consumidores y la falta de necesidad básica de 2001. Famoso por tener a [Whoopi Goldberg](http://translate.googleusercontent.com/translate_c?depth=1&hl=es&rurl=translate.google.com&sl=auto&tl=es&twu=1&u=http://en.wikipedia.org/wiki/Whoopi_Goldberg&usg=ALkJrhgoC-hVRdWJu1OlJYzExiM0LjT-2g) como su portavoz.

de Cádiz

- [Go.com](http://translate.googleusercontent.com/translate_c?depth=1&hl=es&rurl=translate.google.com&sl=auto&tl=es&twu=1&u=http://en.wikipedia.org/wiki/Go.com&usg=ALkJrhiuB7kJ5T6dsjwGHycrMe5Dt-b0hQ) : Un [portal](http://translate.googleusercontent.com/translate_c?depth=1&hl=es&rurl=translate.google.com&sl=auto&tl=es&twu=1&u=http://en.wikipedia.org/wiki/Web_portal&usg=ALkJrhhc8ijktVIx1wqArWbrMIXw3oZUzg) lanzado por [la compañía de Walt Disney](http://translate.googleusercontent.com/translate_c?depth=1&hl=es&rurl=translate.google.com&sl=auto&tl=es&twu=1&u=http://en.wikipedia.org/wiki/The_Walt_Disney_Company&usg=ALkJrhgS8rphypDThyjt-EGBb_5UO9v9HA)
- [Kozmo.com](http://translate.googleusercontent.com/translate_c?depth=1&hl=es&rurl=translate.google.com&sl=auto&tl=es&twu=1&u=http://en.wikipedia.org/wiki/Kozmo.com&usg=ALkJrhhWoAarvTc2lSwxKpCtenGJY9nA7Q) : entrega de productos de pequeño tamaño (como un helado) a través de mensajería en menos de una hora a cualquier persona en su área de servicio. Te cobraban las tasas normales de venta al por menor y no te cobran una tarifa de entrega. Ellos pensaron que podían hacer la diferencia al evitar el gasto de una tienda al por menor y el volumen.
- [theGlobe.com](http://translate.googleusercontent.com/translate_c?depth=1&hl=es&rurl=translate.google.com&sl=auto&tl=es&twu=1&u=http://en.wikipedia.org/wiki/TheGlobe.com&usg=ALkJrhgi7L7Bmj3FQgFzKZ65Nafb5t7eiQ) : Rompió el récord como la empresa con el mayor cambio porcentual en el precio de sus acciones en su primer día de cotización. CEO [Stephan Paternot](http://translate.googleusercontent.com/translate_c?depth=1&hl=es&rurl=translate.google.com&sl=auto&tl=es&twu=1&u=http://en.wikipedia.org/wiki/Stephan_Paternot&usg=ALkJrhgK6T0ngBDcO38OWSm2-as1ppN1VQ) fue filmado famoso baile en un club nocturno de Manhattan con pantalones de plástico. cojeando a lo largo de varias formas hasta que una demanda anti-spam obligó a su cierre en 2007.
- [govWorks](http://translate.googleusercontent.com/translate_c?depth=1&hl=es&rurl=translate.google.com&sl=auto&tl=es&twu=1&u=http://en.wikipedia.org/wiki/GovWorks&usg=ALkJrhhBYwTMY27FoZv0JVK7z7GHzVoAGQ) : Productor de software para ayudar a los clientes del gobierno y las funciones de seguimiento de los contratos de compra. A medida que el boom de internet acelera, la empresa transición hacia convertirse en un portal de Internet. Su ascenso y la caída se narrada en la película documental *[Startup.com](http://translate.googleusercontent.com/translate_c?depth=1&hl=es&rurl=translate.google.com&sl=auto&tl=es&twu=1&u=http://en.wikipedia.org/wiki/Startup.com&usg=ALkJrhjOxR_HRFqGWoC4gR0eN3XN5tuDDg)* .
- Kibu.com: Comunidad en línea para las niñas adolescentes, fundada en 1999 y respaldado, entre otros, por [Jim Clark](http://translate.googleusercontent.com/translate_c?depth=1&hl=es&rurl=translate.google.com&sl=auto&tl=es&twu=1&u=http://en.wikipedia.org/wiki/James_H._Clark&usg=ALkJrhgtenrfIU72hBha3LsLww5CdK91_Q) . Aunque el tráfico a su sitio web había comenzado a materializarse, kibu.com abruptamente cerró sus puertas 46 días después de una fiesta de lanzamiento en San Francisco, en octubre de 2000. No había acabado de sus US \$ 22 millones en capital de riesgo, pero funcionarios de la compañía llegó a la conclusión, "el momento Kibu en los mercados financieros no podría haber sido peor".
- [Pets.com](http://translate.googleusercontent.com/translate_c?depth=1&hl=es&rurl=translate.google.com&sl=auto&tl=es&twu=1&u=http://en.wikipedia.org/wiki/Pets.com&usg=ALkJrhihk9q8-AxNEgx1E8m3RGvmG9aaqg) : Se vende alimentos para mascotas a los clientes al por menor. Comenzó sus operaciones en agosto de 1998 y se cerró en noviembre de 2000.
- [Pseudo.com](http://translate.googleusercontent.com/translate_c?depth=1&hl=es&rurl=translate.google.com&sl=auto&tl=es&twu=1&u=http://en.wikipedia.org/wiki/Pseudo.com&usg=ALkJrhh2Aq5iLFGuNsoC1uoDguYWTpe6YA) : Uno de los primeros sitios web de streaming de vídeo en directo. Pseudo produjo su propio contenido en SoHo, Nueva York, y transmitidas en estudio hasta 7 horas de programación en vivo un día a partir de su sitio web en un formato dividido en canales por tema.
- [Ritmoteca.com](http://translate.googleusercontent.com/translate_c?depth=1&hl=es&rurl=translate.google.com&sl=auto&tl=es&twu=1&u=http://en.wikipedia.org/wiki/Ritmoteca.com&usg=ALkJrhjO7z7W1jr48P2UzIi_cSERilAMcg) : Una de las primeras [tiendas de música en línea](http://translate.googleusercontent.com/translate_c?depth=1&hl=es&rurl=translate.google.com&sl=auto&tl=es&twu=1&u=http://en.wikipedia.org/wiki/Online_music_store&usg=ALkJrhia4wQW9ApcMXQ1_1F0dk7C2WLkUg) de música al por menor sobre una base de pago por descarga y un precursor temprano a la exitosa [iTunes](http://translate.googleusercontent.com/translate_c?depth=1&hl=es&rurl=translate.google.com&sl=auto&tl=es&twu=1&u=http://en.wikipedia.org/wiki/ITunes&usg=ALkJrhiEsvAfc9tfq3-YQjBlNJb4DpZafw) modelo de negocio. Pionero en el acuerdo de distribución digital como una de las primeras empresas a firmar acuerdos con [Universal](http://translate.googleusercontent.com/translate_c?depth=1&hl=es&rurl=translate.google.com&sl=auto&tl=es&twu=1&u=http://en.wikipedia.org/wiki/Universal_Music_Group&usg=ALkJrhjFizuJSzwsBV4a88lcp1XFRHdwWg)  [Music Group](http://translate.googleusercontent.com/translate_c?depth=1&hl=es&rurl=translate.google.com&sl=auto&tl=es&twu=1&u=http://en.wikipedia.org/wiki/Universal_Music_Group&usg=ALkJrhjFizuJSzwsBV4a88lcp1XFRHdwWg) , [Sony Music Entertainment](http://translate.googleusercontent.com/translate_c?depth=1&hl=es&rurl=translate.google.com&sl=auto&tl=es&twu=1&u=http://en.wikipedia.org/wiki/Sony_Music_Entertainment&usg=ALkJrhhen1xRfSRcY0JdPdZcCoD9xMraIw) , [Bertelsmann Music Group](http://translate.googleusercontent.com/translate_c?depth=1&hl=es&rurl=translate.google.com&sl=auto&tl=es&twu=1&u=http://en.wikipedia.org/wiki/Bertelsmann_Music_Group&usg=ALkJrhhH9VEzDi1bWOPu_lARJkpiJfaLwQ) y [Warner Music Group](http://translate.googleusercontent.com/translate_c?depth=1&hl=es&rurl=translate.google.com&sl=auto&tl=es&twu=1&u=http://en.wikipedia.org/wiki/Warner_Music_Group&usg=ALkJrhiNZ8nBZ0BZLC8OPA586KjLr37BHA) .
- [Webvan](http://translate.googleusercontent.com/translate_c?depth=1&hl=es&rurl=translate.google.com&sl=auto&tl=es&twu=1&u=http://en.wikipedia.org/wiki/Webvan&usg=ALkJrhiyhtQz2XblziOf-b-Y8AH_BX0bqA) : Una tienda de comestibles en línea que entregan productos a los hogares de los clientes dentro de una ventana de 30 minutos de su elección. En junio de 2008, [CNET](http://translate.googleusercontent.com/translate_c?depth=1&hl=es&rurl=translate.google.com&sl=auto&tl=es&twu=1&u=http://en.wikipedia.org/wiki/CNET&usg=ALkJrhg2V9iuZxXYpvcqc6lmLq1FaUf4Jw) nombró Webvan el mayor fracaso de las puntocom en la historia. Ahora es propiedad y está operado por [Amazon.com](http://translate.googleusercontent.com/translate_c?depth=1&hl=es&rurl=translate.google.com&sl=auto&tl=es&twu=1&u=http://en.wikipedia.org/wiki/Amazon.com&usg=ALkJrhjJWFiI_2rm5WU0vDD-j3VrfBvEhw) .
- Zap.com: una empresa de medios de internet fundado por [Zapata Corporation](http://translate.googleusercontent.com/translate_c?depth=1&hl=es&rurl=translate.google.com&sl=auto&tl=es&twu=1&u=http://en.wikipedia.org/wiki/Zapata_Corporation&usg=ALkJrhgIscQ4OTRTTCxuQmL-foCDUgqgLw) , una proteína de pescado intención de la empresa en la monetización de su [nombre de dominio](http://translate.googleusercontent.com/translate_c?depth=1&hl=es&rurl=translate.google.com&sl=auto&tl=es&twu=1&u=http://en.wikipedia.org/wiki/Domain_name&usg=ALkJrhiY1WPpvIi4EVIZi_nxOFLDuq2Qkg) .

## Web social

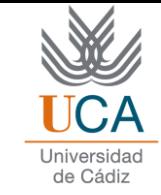

• A principios del siglo XXI después de la crisis de las empresas "puntocom" (comentado anteriormente) era necesario una nueva forma de entender y concebir la Red, así como la manera en que las empresas desarrollan su negocio en ella.

• Mayor poder de los clientes: fidelización y relaciones a largo plazo.

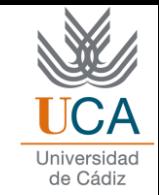

- Manifiesto Cluetrain (2001): Define los primeros principios para la apertura de Internet cuyo eje central son los usuarios. Marca el cambio de una web estática hacia otra más dinámica.
	- Se compone de 95 tesis encaminadas en el mismo supuesto "los mercados se componen de conversaciones entre los seres humanos"
- O´Reilly en una conferencia en el año 2004, continuando y ampliando las premisas del manifiesto Cluetrain, fue el primero en crear el término Web Social o Web 2.0.

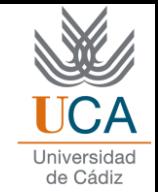

• O´Reilly: "las burbujas y las consiguientes crisis económicas son una característica común de todas las revoluciones"

Lejos de observar que Internet estaba en decadencia, consideró que era más importante que nunca y que surgirían nuevas e importantes aplicaciones y herramientas.

• Internet ha cambiado la forma en la que las empresas deben dirigirse a sus clientes. las empresas deben encontrar la forma de participar en esas conversaciones para lograr una comunicación personal y directa con sus consumidores.

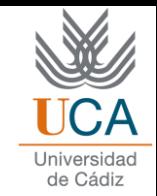

O Nuevo enfoque centrado en las personas, centrado en el mensaje por encima de la imagen, en la experiencia por encima del producto, se trata de un enfoque centrado en la manera en que las empresas son capaces de ofrecer una respuesta adecuada a las necesidades de sus clientes conversando con ellos.

Los consumidores ya no van a esperar a que las empresas les comuniquen, a través de la publicidad, los usos y beneficios de sus productos, sino que ellos mismos van a compartir sus experiencias y opiniones en Internet.

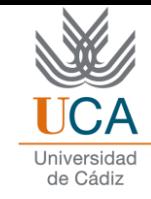

#### • [Web 2.0](http://www.youtube.com/watch?v=8yPl3OmG84U&feature=related)

• [Web 1.0 a 3.0](https://www.youtube.com/watch?v=iimwsXny5j4&list=FLPI31PtCp5Yb1zNQnCX73TA&index=1&feature=plpp_video)

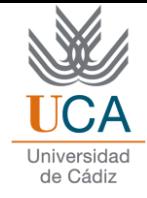

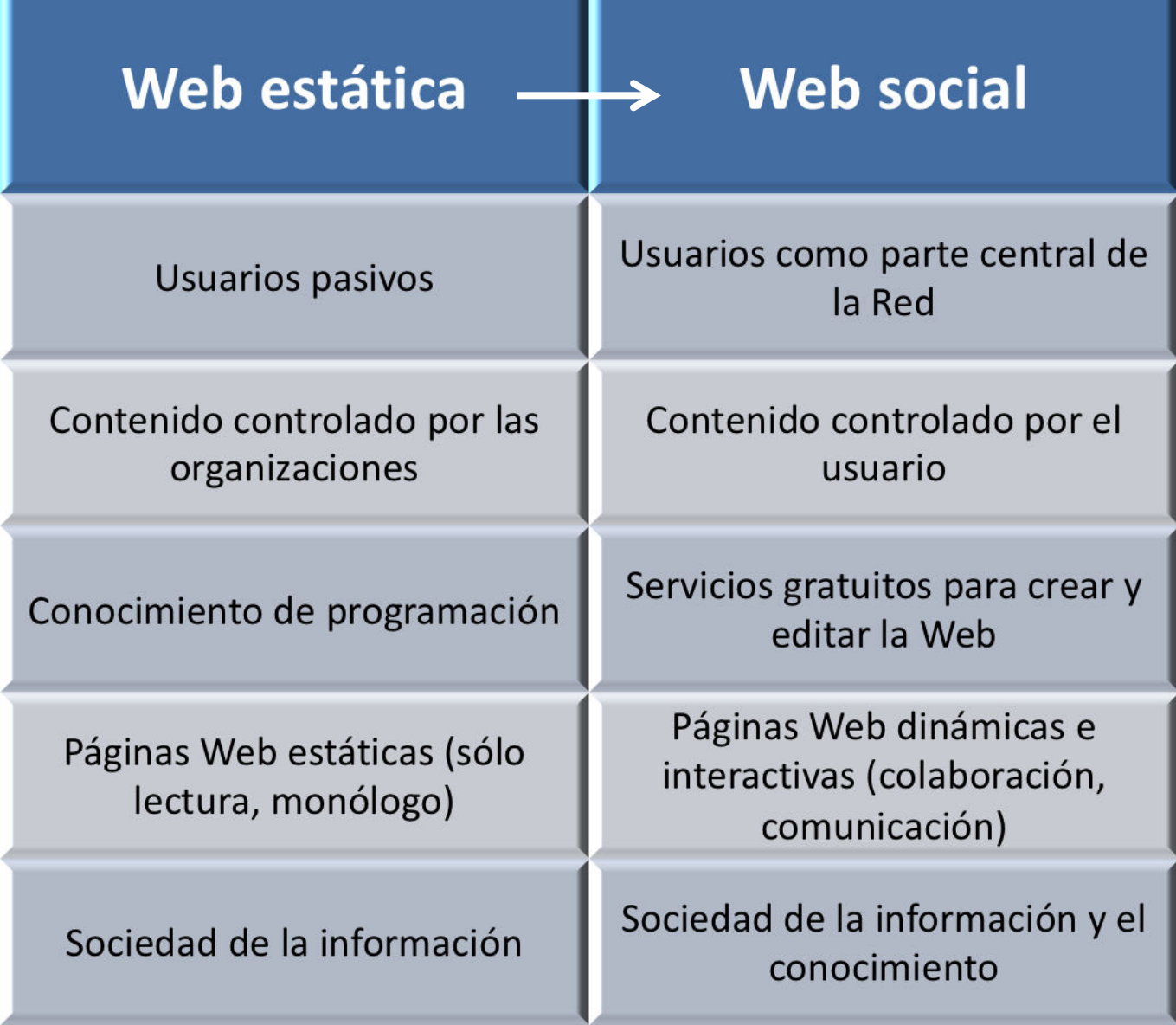

æ

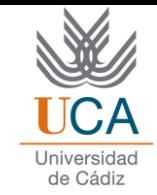

- En la Web Social los consumidores de información se convierten en "prosumidores", es decir, en productores de información que ellos mismos van a consumir.
- la Web 2.0 supone un cambio en la actitud, pasando a una actitud colaborativa.

Las empresas dejan de estar en Internet simplemente por estar, incluso el vender lo máximo posible ya no es su principal prioridad, ahora estas tienen que escuchar y participar en la conversación que se da en Internet.

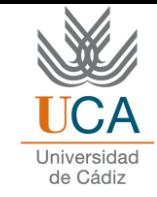

# Futuro próximo de internet

• Factor tecnológico jugará un papel fundamental.

- Web semántica o 3.0: Evolución de la Web Social.
	- Inteligencia artificial: Permite acceder a la información de un modo más exacto y
		- detallado.

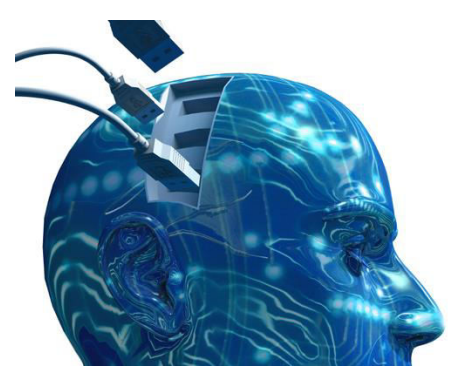

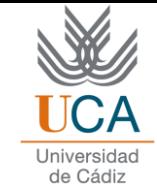

• "Web Semántica o 3.0 es la base para los futuros sistemas capaces de razonar a semejanza de los seres humanos, atendiendo a las posibilidades asociadas a la Inteligencia Artificial, que se esfuerza en diseñar máquinas cada vez más eficaces y capaces de pensar en lugar de limitarse a atender órdenes."

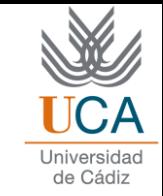

• Construir sobre la Web una base de conocimiento con las preferencias de los usuarios, de este modo entre esta capacidad de conocimiento y la información guardada, sería posible atender a la demanda de información de un modo más exacto y detallado. La búsqueda sería un proceso más usable y más humano.

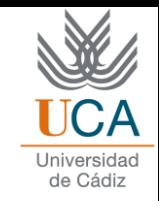

• Ejemplo 1: Web de agencia de viajes.

Permitiera formar una consulta del tipo "me gustaría 4 días de vacaciones en un hotel de playa, con mi mujer y mis 2 hijos de 5 y 8 años, en un lugar cálido y un presupuesto máximo de 2000 euros".

En la Web Semántica el sistema automáticamente devolvería un paquete de vacaciones detallado, sin la necesidad de que el usuario pase horas localizando ofertas en Internet.

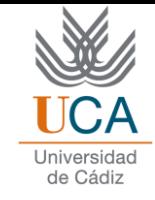

#### Ejemplo 2: Buscar un vuelo.

Buscar un vuelo en un avión mañana por la mañana a Barcelona

Si buscáramos en google "vuelo mañana por la mañana Barcelona" no aparecería lo que necesito

En un buscador semántico detectaría mi situación geográfico, el término mañana adquiriría un significado en función de hoy y el segundo mañana lo interpretaría como un momento determinado del día.

El resultado sería un listado rápido y exacto de todos los vuelos a Barcelona para mañana por la mañana.